### Simulink<sup>®</sup>

### Modeling Guidelines for Code Generation

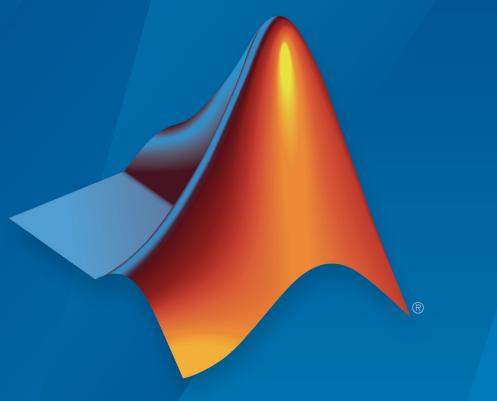

# MATLAB&SIMULINK®

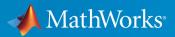

**R**2019**a** 

#### **How to Contact MathWorks**

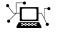

| Latest news:        | www.mathworks.com                               |
|---------------------|-------------------------------------------------|
| Sales and services: | <pre>www.mathworks.com/sales_and_services</pre> |
| User community:     | www.mathworks.com/matlabcentral                 |
| Technical support:  | www.mathworks.com/support/contact_us            |
| Phone:              | 508-647-7000                                    |

The MathWorks, Inc. 1 Apple Hill Drive Natick, MA 01760-2098

Modeling Guidelines for Code Generation

© COPYRIGHT 2010-2019 by The MathWorks, Inc.

The software described in this document is furnished under a license agreement. The software may be used or copied only under the terms of the license agreement. No part of this manual may be photocopied or reproduced in any form without prior written consent from The MathWorks, Inc.

FEDERAL ACQUISITION: This provision applies to all acquisitions of the Program and Documentation by, for, or through the federal government of the United States. By accepting delivery of the Program or Documentation, the government hereby agrees that this software or documentation qualifies as commercial computer software or commercial computer software documentation as such terms are used or defined in FAR 12.212, DFARS Part 227.72, and DFARS 252.227-7014. Accordingly, the terms and conditions of this Agreement and only those rights specified in this Agreement, shall pertain to and govern the use, modification, reproduction, release, performance, display, and disclosure of the Program and Documentation by the federal government (or other entity acquiring for or through the federal government) and shall supersede any conflicting contractual terms or conditions. If this License fails to meet the government's needs or is inconsistent in any respect with federal procurement law, the government agrees to return the Program and Documentation, unused, to The MathWorks, Inc.

#### Trademarks

MATLAB and Simulink are registered trademarks of The MathWorks, Inc. See www.mathworks.com/trademarks for a list of additional trademarks. Other product or brand names may be trademarks or registered trademarks of their respective holders.

#### Patents

MathWorks products are protected by one or more U.S. patents. Please see www.mathworks.com/patents for more information.

#### **Revision History**

New for Version 1.0 (Release 2010b) Revised for Version 1.1 (Release 2011a) Revised for Version 1.2 (Release 2011b) Revised for Version 1.3 (Release 2012a) Revised for Version 1.4 (Release 2012b) Revised for Version 1.5 (Release 2013a) Revised for Version 1.6 (Release 2013b) Revised for Version 1.7 (Release 2014a) Revised for Version 1.8 (Release 2014b) Revised for Version 1.9 (Release 2015a) Revised for Version 1.10 (Release 2015b) Revised for Version 1.11 (Release 2016a) Revised for Version 1.12 (Release 2016b) Revised for Version 1.13 (Release 2017a) Revised for Version 1.14 (Release 2017b) Revised for Version 1.15 (Release 2018a) Revised for Version 1.16 (Release 2018b) Revised for Version 1.17 (Release 2019a)

### Contents

#### Introduction

| Motivation         | 1-2 |
|--------------------|-----|
| Guideline Template | 1-3 |

#### **Block Considerations**

### 2

1

| cgsl_0101: Zero-based indexing                             | 2-2  |
|------------------------------------------------------------|------|
| cgsl_0102: Evenly spaced breakpoints in lookup tables      | 2-4  |
| cgsl_0103: Precalculated signals and parameters            | 2-5  |
| cgsl_0104: Modeling global shared memory using data stores | 2-8  |
| cgsl_0105: Modeling local shared memory using data stores  | 2-13 |

#### **Modeling Pattern Considerations**

### 3

cgsl\_0201: Redundant Unit Delay and Memory blocks ..... 3-2

| cgsl_0202: Usage of For, While, and For Each subsystems with vector signals       | 3-7  |
|-----------------------------------------------------------------------------------|------|
| cgsl_0204: Vector and bus signals crossing into atomic subsystems or Model blocks | 3-9  |
| cgsl_0205: Signal handling for multirate models                                   | 3-16 |
| cgsl_0206: Data integrity and determinism in multitasking models                  | 3-18 |

### **Configuration Parameter Considerations**

| cgsl_0301: Prioritization of code generation objectives for code<br>efficiency | 4-2 |
|--------------------------------------------------------------------------------|-----|
| cgsl_0302: Diagnostic settings for multirate and multitasking models           | 4-3 |

4

### Introduction

- "Motivation" on page 1-2
- "Guideline Template" on page 1-3

### **Motivation**

MathWorks intends the guidelines for engineers developing models and generating code for embedded systems using Model-Based Design with MathWorks products. The guidelines provide recommendations for model settings, block usage, and block parameters that impact simulation behavior or code generated by the Embedded Coder<sup>®</sup> product.

The guidelines do not address model style or development processes. For more information about creating models in a way that improves consistency, clarity, and readability, see the "MAAB Control Algorithm Modeling". Development process guidance and additional information for specific standards is available with the IEC Certification Kit (for ISO 26262 and IEC 61508) and DO Qualification Kit (for DO-178) products.

**Disclaimer** While adhering to the recommendations in the guidelines will reduce the risk that an error is introduced during development and not be detected, it is not a guarantee that the system being developed will be safe. Conversely, if some of the recommendations in the guidelines are not followed, it does not mean that the system being developed will be unsafe.

### **Guideline Template**

Guideline descriptions are documented, using the following template. Companies that want to create additional guidelines are encouraged to use the same template.

| ID: Title                 | <i>XX_nnnn</i> : Title of the guideline (unique, short)                       |  |  |
|---------------------------|-------------------------------------------------------------------------------|--|--|
| Description               | Description of the guideline                                                  |  |  |
| Prerequisites             | Links to guidelines that are prerequisites to this guideline (ID: Title)      |  |  |
| Notes                     | Notes for using the guideline                                                 |  |  |
| Rationale                 | Rationale for providing the guideline                                         |  |  |
| Model<br>Advisor<br>Check | Title of and link to the corresponding Model Advisor check, if a check exists |  |  |
| References                | References to standards that apply to guideline                               |  |  |
| See Also                  | Links to additional information                                               |  |  |
| Last Changed              | Version number of last change                                                 |  |  |
| Examples                  | Guideline examples                                                            |  |  |

### **Block Considerations**

- "cgsl\_0101: Zero-based indexing" on page 2-2
- "cgsl\_0102: Evenly spaced breakpoints in lookup tables" on page 2-4
- "cgsl\_0103: Precalculated signals and parameters" on page 2-5
- "cgsl\_0104: Modeling global shared memory using data stores" on page 2-8
- "cgsl\_0105: Modeling local shared memory using data stores" on page 2-13

### cgsl\_0101: Zero-based indexing

| ID: Title    | cgsl_(                  | cgsl_0101: Zero-based indexing                                                                                     |  |  |  |
|--------------|-------------------------|----------------------------------------------------------------------------------------------------|--|--|--|
| Description  |                         | ero-based indexing for blocks that require indexing. To set up zero-based ing, do one of the following:            |  |  |  |
|              | А                       | Select block parameter <b>Use zero-based contiguous</b> for the Index Vector block.                                |  |  |  |
|              | В                       | Set block parameter <b>Index mode</b> to Zero-based for the following blocks:                                      |  |  |  |
|              |                         | • Assignment                                                                                                    |  |  |  |
|              |                         | • Selector                                                                                                    |  |  |  |
|              |                         | For Iterator                                                                                                    |  |  |  |
|              |                         | Find Nonzero Elements                                                                                              |  |  |  |
| Notes        | The C                   | language uses zero-based indexing.                                                                                 |  |  |  |
| Rationale    | A, B                    | Use zero-based indexing for compatibility with integrated C code.                                                  |  |  |  |
|              | А, В                    | Results in more efficient C code execution. One-based indexing requires a subtraction operation in generated code. |  |  |  |
| See Also     | "hisl_(                 | "hisl_0021: Consistent vector indexing method"                                                                     |  |  |  |
| Last Changed | R2011                   | R2011b                                                                                                    |  |  |  |
| Examples     | (1) Indee<br>(2) 3<br>Z | xSel_Zero                                                                                                    |  |  |  |
|              | Recor                   | mmended                                                                                                    |  |  |  |
|              | void                    | void ZeroIndex(void)                                                                                               |  |  |  |
|              | Υ.0<br>}                | Y.Out5 = 3.0 * ZeroIndexArray[IndexSel_Zero]; }                                                                    |  |  |  |

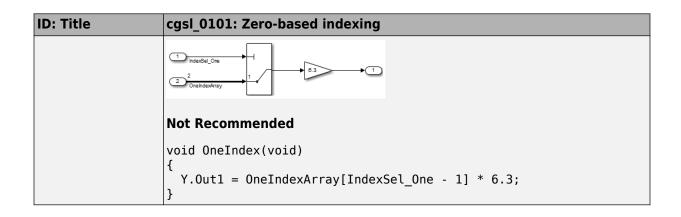

### cgsl\_0102: Evenly spaced breakpoints in lookup tables

| ID: Title               | cgsl_  | 0102: Evenly spaced breakpoints in lookup tables                                                                                                    |  |  |
|-------------------------|--------|----------------------------------------------------------------------------------------------------|--|--|
| Description             | When   | you use Lookup Table and Prelookup blocks,                                                                                                    |  |  |
|                         | A      | With <i>non-fixed-point data types</i> , use evenly spaced data breakpoints for the input axis                                                                                                    |  |  |
|                         | В      | With <i>fixed-point data types</i> , use power of two spaced breakpoints for the input axis                                                                                                    |  |  |
| Notes                   |        | Evenly spaced breakpoints can prevent generated code from including division operations, resulting in faster execution.                                                                                                    |  |  |
| Rationale A             |        | Improve ROM usage and execution speed.                                                                                                    |  |  |
|                         | B      | <ul> <li>Improve execution speed.</li> <li>When compared to unevenly spaced data, power-of-two data can</li> <li>Increase data RAM usage if you require a finer step size</li> <li>Reduce accuracy if you use a coarser step size</li> <li>Compared to an evenly spaced data set, there should be minimal cost in memory or accuracy.</li> </ul> |  |  |
| Model Advisor<br>Checks | For cl | <b>Embedded Coder &gt; Identify questionable fixed-point operations</b><br>For check details, see "Identify questionable fixed-point operations"<br>(Embedded Coder).                                                                                                    |  |  |
| See Also                | "Forn  | "Formulation of Evenly Spaced Breakpoints" in the Simulink documentation                                                                                                    |  |  |
| Last Changed            | R201   | R2010b                                                                                                    |  |  |

### cgsl\_0103: Precalculated signals and parameters

| ID: Title    | cgsl_(                                                                            | 0103: Precalculated signals and parameters                                                                                                    |  |  |
|--------------|-----------------------------------------------------------------------------------|----------------------------------------------------------------------------------------------------|--|--|
| Description  |                                                                                   | Precalculate invariant parameters and signals by doing one of the following:                                                                                                    |  |  |
|              | A                                                                                 | Manually precalculate the values                                                                                                    |  |  |
|              | В                                                                                 | Set the following model optimization parameters:                                                                                                    |  |  |
|              |                                                                                   | <ul> <li>Set Optimization &gt; Default parameter behavior<br/>to Inlined</li> </ul>                                                                                                    |  |  |
|              |                                                                                   | Enable Optimization > Inline invariant signals                                                                                                    |  |  |
| Notes        | usage<br>param<br>signa<br>calcul<br>before<br>the nu<br>code g<br>more<br>enviro | Precalculating variables can reduce local and global memory<br>usage and improve execution speed. If you set <b>Default</b><br><b>parameter behavior</b> to Inlined and enable <b>Inline invariant</b><br><b>signals</b> , the code generator minimizes the number of run-time<br>calculations by maximizing the number calculations completed<br>before run time. In some cases, this can lead to a reduction in<br>the number of parameters stored. However, the algorithms the<br>code generator uses have limitations. In some cases, the code is<br>more compact if you calculate the values outside of the Simulink<br>environment. This can improve model efficiency, but can reduce<br>model readability. |  |  |
| Rationale    | A, B                                                                              | Precalculate data, outside of the Simulink environment,<br>to reduce memory requirements of a system and improve<br>run-time execution.                                                                                                    |  |  |
| Last Changed | R2012                                                                             | R2012b                                                                                                    |  |  |

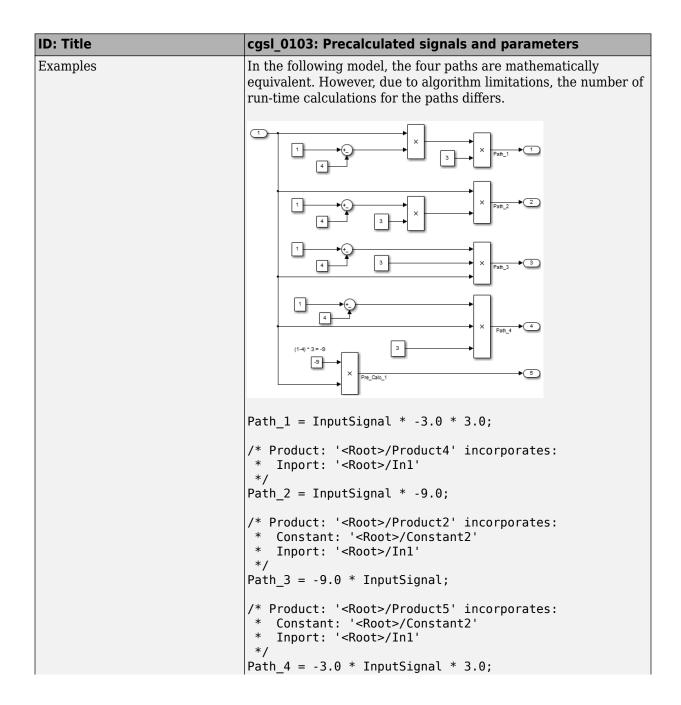

| ID: Title | cgsl_0103: Precalculated signals and parameters                                                                                                    |
|-----------|----------------------------------------------------------------------------------------------------|
|           | <pre>/* Product: '<root>/Product6' incorporates:     * Constant: '<root>/Constant3'     * Inport: '<root>/In1'     */ Pre_Calc_1 = -9.0 * InputSignal;</root></root></root></pre>                                                                         |
|           | To maximize automatic precalculation, add signals at the end of the set of equations.                                                                                                    |
|           | Inlining data reduces the ability to tune model parameters. You<br>should define parameters that require calibration to allow<br>calibration. For more information, see "Create Tunable<br>Calibration Parameter in the Generated Code" (Simulink Coder). |

## cgsl\_0104: Modeling global shared memory using data stores

| ID: Title   | cgsl_0104: Modeling global shared memory using data stores                                                                                                    |                                                                                                    |  |
|-------------|----------------------------------------------------------------------------------------------------|----------------------------------------------------------------------------------------------------|--|
| Description | When using data store blocks to model shared memory across multiple models:                                                                                                    |                                                                                                    |  |
|             | A                                                                                                    | In the Configuration Parameters dialog box, on the<br>Diagnostics pane, setData Validity > Data Store<br>Memory block > Duplicate data store names to<br>error for models in the hierarchy |  |
|             | В                                                                                                    | Define the data store using a Simulink Signal or MPT<br>Signal object                                                                                                    |  |
|             | С                                                                                                    | Do not use Data Store Memory blocks in the models                                                                                                    |  |
| Notes       | If multiple Data Store blocks use the same data store name<br>within a model, then Simulink interprets each instance of the<br>data store as having a unique local scope.                                                                         |                                                                                                    |  |
|             | Use the diagnostic <b>Duplicate data store names</b> to help detect<br>unintended identifier reuse. For models intentionally using local<br>data stores, set the diagnostic to warning. Verify that only<br>intentional data stores are included. |                                                                                                    |  |
|             | Merge blocks, used in conjunction with subsystems operating in<br>a mutually exclusive manor, provide a second method of<br>modeling global data across multiple models.                                                                          |                                                                                                    |  |
| Rationale   | A, B, C                                                                                                    | Promotes a modeling pattern where a single consistent<br>data store is used across models and a single global<br>instance is created in the generated code.                                |  |
| See Also    | • "his                                                                                                    | l_0013: Usage of data store blocks"                                                                                                    |  |
|             | "hisl_0015: Usage of Merge blocks"                                                                                                    |                                                                                                    |  |
|             |                                                                                                    | sl_0302: Diagnostic settings for multirate and multitasking lels" on page 4-3                                                                                                    |  |
|             |                                                                                                    | age 2-13                                                                                                    |  |

|              | cgsl_0104: Modeling global shared memory using data stores |  |
|--------------|------------------------------------------------------------|--|
| Last Changed | R2011b                                                     |  |

| ID: Title | cgsl_0104: Modeling global shared memory using data stores                                                                                                    |   |  |
|-----------|----------------------------------------------------------------------------------------------------|---|--|
| Examples  | The following examples illustrate the use of data stores as global<br>shared memory. The data store is used to model a global fault<br>flag. A data store is required because the flag can be set in<br>multiple functions and used in the same execution step.<br>The top model contains three subsystems, each utilizing a data<br>store memory. The data store is defined using a signal data<br>object. | 1 |  |
|           | Simulink.Signal: errorFlag                                                                                                    |   |  |
|           | Data type: uint16                                                                                                    |   |  |
|           | Dimensions: 1 Dimensions mode: Fixed                                                                                                    |   |  |
|           | Initial value: 0 Complexity: real                                                                                                    |   |  |
|           | Minimum: [] Maximum: []                                                                                                    |   |  |
|           | Units: Error Flag Sample time: -1                                                                                                    |   |  |
|           | Code generation options                                                                                                    |   |  |
|           | Storage class: ExportToFile (Custom)                                                                                                    |   |  |
|           | Custom attributes                                                                                                    |   |  |
|           | HeaderFile: importData.h                                                                                                    |   |  |
|           | Owner: cgsl_0104_top                                                                                                    |   |  |
|           | DefinitionFile: importData.c                                                                                                    |   |  |
|           | Alias:                                                                                                    |   |  |
|           | Alignment: -1                                                                                                    |   |  |
|           | · · · · · · · · · · · · · · · · · · ·                                                                                                    |   |  |
|           | OK Cancel Help Apply                                                                                                    |   |  |

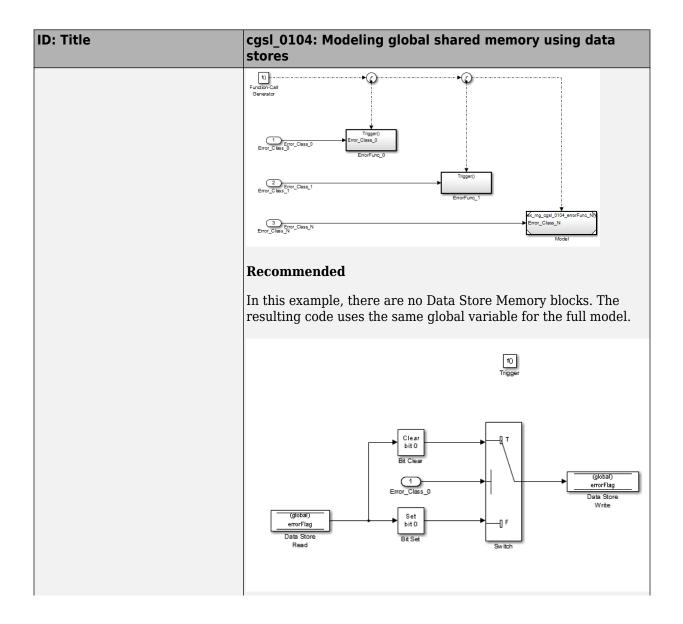

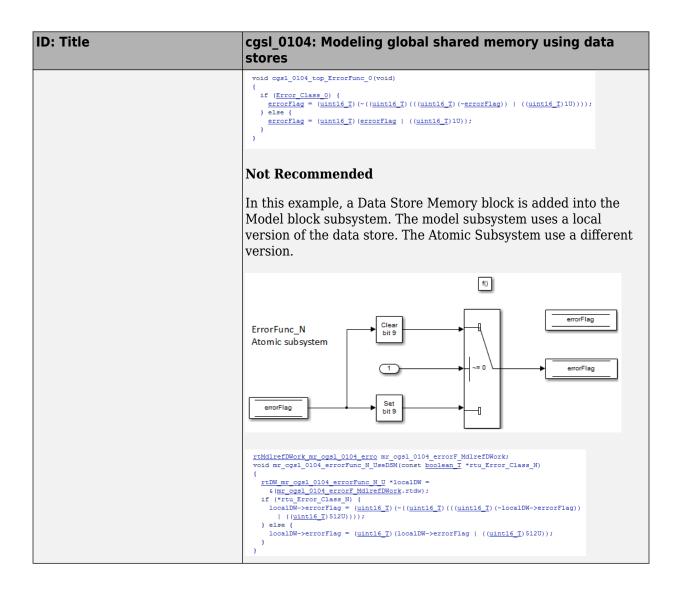

## cgsl\_0105: Modeling local shared memory using data stores

| ID: Title    |                                                                        | cgsl_0105: Modeling local shared memory using data stores                                                                                                    |  |  |  |
|--------------|------------------------------------------------------------------------|----------------------------------------------------------------------------------------------------|--|--|--|
| Description  | When                                                                   | When using data store blocks as local shared memory:                                                                                                    |  |  |  |
|              | A                                                                      | Explicitly create the data store using a Data Store<br>Memory block.                                                                                                    |  |  |  |
|              | В                                                                      | Clear the block parameter option <b>Data store name</b><br><b>must resolve to Simulink signal object</b> .                                                                                                    |  |  |  |
|              | С                                                                      | Consider following a naming convention for local Data<br>Store Memory blocks.                                                                                                    |  |  |  |
| Notes        | uninte<br>data st<br>intenti<br>Data s<br>code. I<br>includo<br>scoped | Use the diagnostic <b>Duplicate data store names</b> to help detect<br>unintended identifier reuse. For models intentionally using local<br>data stores, set the diagnostic to warning. Verify that only<br>intentional data stores are included.<br>Data store blocks are realized as global memory in the generated<br>code. If they are not assigned a specific storage class, they are<br>included in the DWork structure. In the model, the data store is<br>scoped to the defining subsystem and below. In the generated<br>code, the data store has file scope. |  |  |  |
| Rationale    | A, B                                                                   | Data store block is treated as a local instance of the data store                                                                                                    |  |  |  |
|              | С                                                                      | Provides graphical feedback that the data store is local                                                                                                    |  |  |  |
| See Also     | sto                                                                    | sl_0104: Modeling global shared memory using data<br>res" on page 2-8<br>sl_0302: Diagnostic settings for multirate and multitasking                                                                                                    |  |  |  |
|              | mo                                                                     | models" on page 4-3                                                                                                    |  |  |  |
|              | • "his                                                                 | sl_0013: Usage of data store blocks"                                                                                                    |  |  |  |
| Last Changed | R2011                                                                  | R2011b                                                                                                    |  |  |  |

| ID: Title | cgsl_0105: Modeling local shared memory using data stores                                                                                                    |
|-----------|----------------------------------------------------------------------------------------------------|
| Examples  | In some instances, such as a library function, reuse of a local<br>data store is required. In this example, the local data store is<br>defined in two subsystems.                             |
|           | 1<br>Input_1<br>LocalDataStore_1                                                                                                    |
|           | CalDataStore_2                                                                                                    |
|           | DSM_Loc_1                                                                                                    |
|           | $1 \qquad \qquad \qquad \qquad \qquad \qquad \qquad \qquad \qquad \qquad \qquad \qquad \qquad \qquad \qquad \qquad \qquad \qquad \qquad$                                                      |
|           | The instance of localFlag is in scope within the subsystem LocalDataStore_1 and its subsystems.                                                                                               |
|           | <pre>/* Block signals and states (auto storage) for system '<u><root>'</root></u> */ typedef struct {    real_T localFlag;</pre>                                                              |
|           | In the generated code, the data stores are part of the global<br>DWork structure for the model. Embedded Coder automatically<br>assigns them unique names during the code generation process. |

### **Modeling Pattern Considerations**

- "cgsl\_0201: Redundant Unit Delay and Memory blocks" on page 3-2
- "cgsl\_0202: Usage of For, While, and For Each subsystems with vector signals" on page 3-7
- "cgsl\_0204: Vector and bus signals crossing into atomic subsystems or Model blocks" on page 3-9
- "cgsl 0205: Signal handling for multirate models" on page 3-16
- "cgsl\_0206: Data integrity and determinism in multitasking models" on page 3-18

### cgsl\_0201: Redundant Unit Delay and Memory blocks

| ID: Title    | cgsl_0201: Redundant Unit Delay and Memory blocks                                                                                                    |  |  |  |
|--------------|----------------------------------------------------------------------------------------------------|--|--|--|
| Description  | When preparing a model for code generation,                                                                                                    |  |  |  |
|              | A Remove redundant Unit Delay and Memory blocks.                                                                                                    |  |  |  |
| Rationale    | A Redundant Unit Delay and Memory blocks use additional global memory.<br>Removing the redundancies from a model reduces memory usage without<br>impacting model behavior. |  |  |  |
| Last Changed | R2013a                                                                                                    |  |  |  |
| Example      | ConsolidatedState_2<br>Cal_1<br>Cal_2<br>UD_3                                                                                                    |  |  |  |
|              | Recommended: Consolidated Unit Delays                                                                                                    |  |  |  |
|              | <pre>{   ConsolidatedState_2 = Matrix_UD_Test - (Cal_1 * DWork.UD_3_DSTATE + Cal_2 *   DWork.UD_3_DSTATE);   DWork.UD_3_DSTATE = ConsolidatedState_2; }</pre>              |  |  |  |
|              | $\begin{array}{c} \hline \\ \hline \\ \hline \\ \hline \\ \hline \\ \hline \\ \hline \\ \hline \\ \hline \\ \hline $                                                       |  |  |  |
|              | Not Recommended: Redundant Unit Delays void Redundant(void) {     RedundantState = (Matrix UD_Test - Cal_2 * DWork.UD_1B_DSTATE) - Cal_1 *                                 |  |  |  |
|              | DWork.UD_1A_DSTATE;<br>DWork.UD_1A_DSTATE = RedundantState;<br>DWork.UD_1A_DSTATE = RedundantState;<br>}                                                                   |  |  |  |

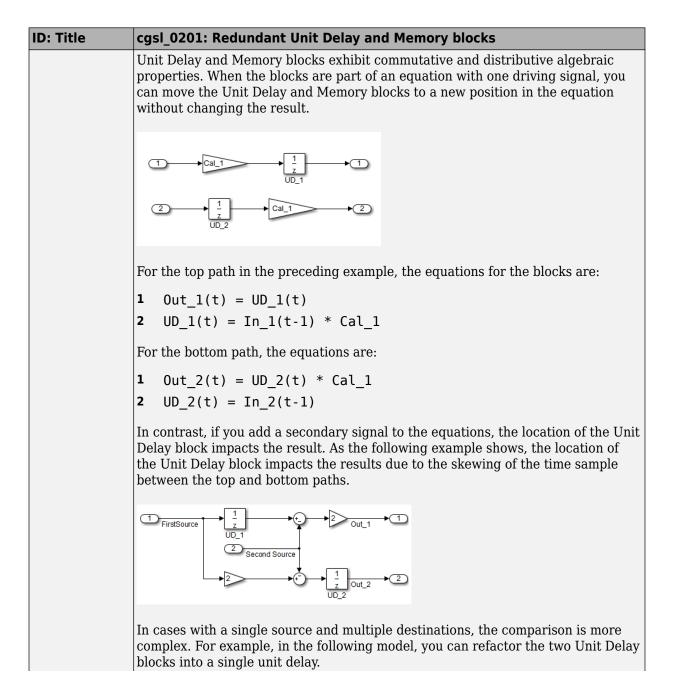

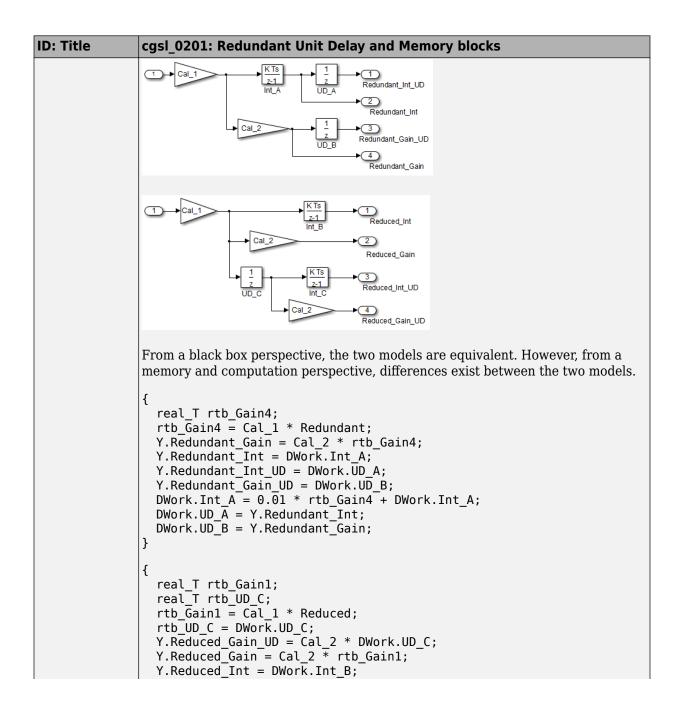

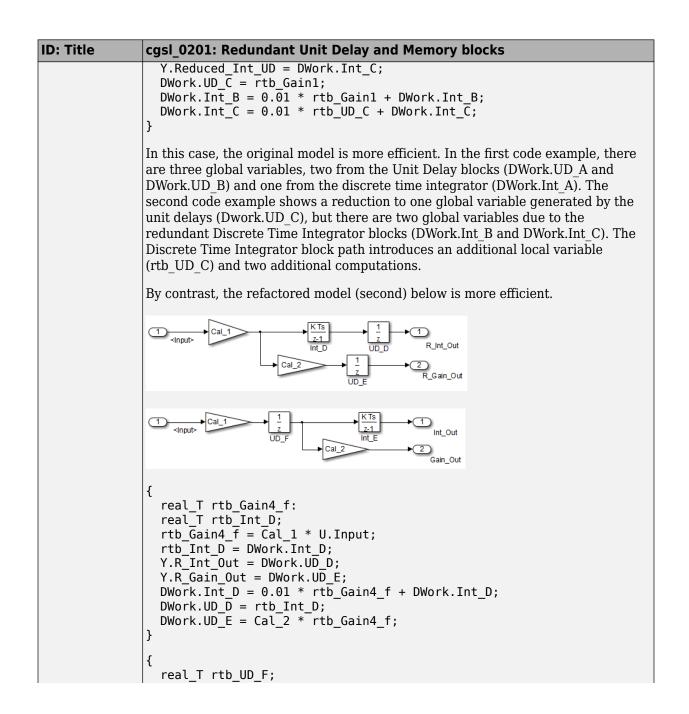

| ID: Title | cgsl_0201: Redundant Unit Delay and Memory blocks                                                                                                    |
|-----------|----------------------------------------------------------------------------------------------------|
|           | <pre>rtb_UD_F = DWork.UD_F;<br/>Y.Gain_Out = Cal_2 * DWork.UD_F;<br/>Y.Int_Out = DWork.Int_E;<br/>DWork.UD_F = Cal_1 * U.Input;<br/>DWork.Int_E = 0.01 * rtb_UD_F + DWork.Int_E;<br/>}</pre> |
|           | The code for the refactored model is more efficient because the branches from the root signal do not have a redundant unit delay.                                                            |

## cgsl\_0202: Usage of For, While, and For Each subsystems with vector signals

| ID: Title    | cgsl_0202: Usage of For, While, and For Each subsystems with vector signals                    |                                                                                                    |  |
|--------------|------------------------------------------------------------------------------------------------|----------------------------------------------------------------------------------------------------|--|
| Description  | When developing a model for code generation,                                                   |                                                                                                    |  |
|              | A                                                                                              | Use For, While, and For Each subsystems for calculations that require iterative behavior or operate on a subset (frame) of data. |  |
| В            |                                                                                                | Avoid using For, While, or For Each subsystems for basic vector operations.                                                      |  |
| Rationale    | А, В                                                                                           | A, B Avoid redundant loops.                                                                                                    |  |
| See Also     | "Loop unrolling threshold" (Simulink Coder) in the Simulink     documentation                  |                                                                                                    |  |
|              | MathWorks Automotive Advisor Board guideline db_0117: Simulink     patterns for vector signals |                                                                                                    |  |
| Last Changed | R2010b                                                                                         |                                                                                                    |  |

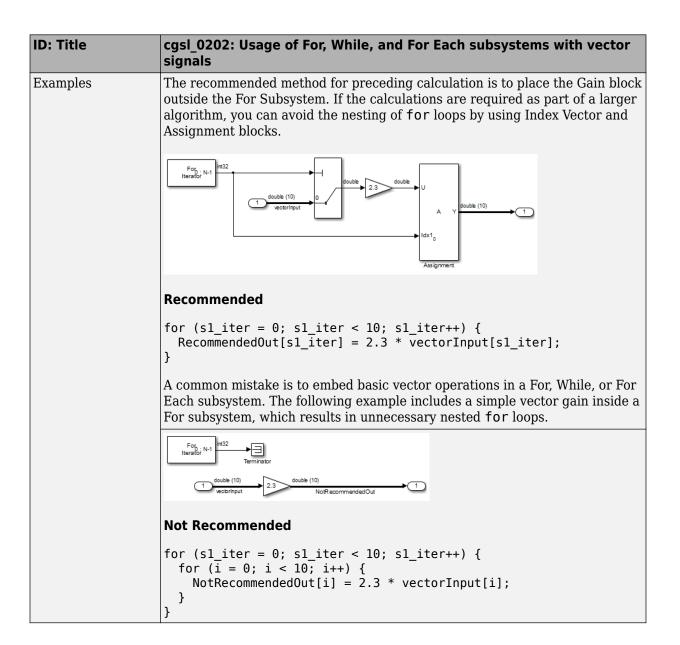

## cgsl\_0204: Vector and bus signals crossing into atomic subsystems or Model blocks

| ID: Title   | cgsl_0204: Vector and bus signals crossing into atomic subsystems or Model blocks |                                                                                                    |                                                                                                    |                                                   |  |
|-------------|-----------------------------------------------------------------------------------|----------------------------------------------------------------------------------------------------|----------------------------------------------------------------------------------------------------|---------------------------------------------------|--|
| Description | are in a inform                                                                   | When working with vector or bus signals and some of the signal elements<br>are in an atomic subsystem or a referenced model, use the following<br>information to determine how to select signal elements to minimize<br>memory usage. |                                                                                                    |                                                   |  |
|             | A                                                                                 | Bus or vector entering an atomic subsystem:         Function packaging: Non-reusable function         Function interface: void void                                                                                                   |                                                                                                    |                                                   |  |
|             |                                                                                   |                                                                                                    | Signals selected<br>outside subsystem<br>results in                                                    | Signal selected<br>inside subsystem<br>results in |  |
|             |                                                                                   | Virtual Bus                                                                                                    | No data copies.                                                                                        | No data copies.                                   |  |
|             |                                                                                   | Nonvirtual Bus                                                                                                    | No data copies.                                                                                        | No data copies.                                   |  |
|             |                                                                                   | Vector                                                                                                    | A copy of the selected<br>signals in global<br>block I/O structure<br>that is used in the<br>function. | No data copies.                                   |  |

| ID: Title |         | cgsl_0204: Vector and bus signals crossing into atomic subsystems or Model blocks     |                                                                                                |                                                                                |
|-----------|---------|---------------------------------------------------------------------------------------|------------------------------------------------------------------------------------------------|--------------------------------------------------------------------------------|
|           |         | Function packaging: Non-reusable function         Function interface: Allow arguments |                                                                                                |                                                                                |
|           |         |                                                                                       | Signals selected<br>outside subsystem<br>results in                                            | Signal selected<br>inside subsystem<br>results in                              |
|           | Virtual |                                                                                       | No data copies. Only<br>the selected signals<br>are passed to the<br>function.                 | No data copies.<br>Only the selected<br>signals are passed<br>to the function. |
|           | Nonvirt |                                                                                       | No data copies. Only<br>the selected signals<br>are passed to the<br>function.                 | No data copies. The<br>whole bus is passed<br>to the function.                 |
|           | Vector  |                                                                                       | A copy of the selected<br>signals in a local<br>variable that is<br>passed to the<br>function. | No data copies. The<br>whole vector is<br>passed to the<br>function.           |

| ID: Title | cgsl_0204: Vector and bus signals crossing into atomic subsystems or Model blocks |                   |                                                                                                  |                                                                                |
|-----------|-----------------------------------------------------------------------------------|-------------------|--------------------------------------------------------------------------------------------------|--------------------------------------------------------------------------------|
|           | Fu                                                                                | inction packaging | Reusable function                                                                                | n                                                                              |
|           |                                                                                   |                   | Signals selected<br>outside subsystem<br>results in                                              | Signal selected<br>inside the<br>subsystem results<br>in                       |
|           | Vi                                                                                | rtual Bus         | No data copies. Only<br>the selected signals<br>are passed to the<br>function.                   | No data copies.<br>Only the selected<br>signals are passed<br>to the function. |
|           | No                                                                                | onvirtual Bus     | No data copies. Only<br>the selected signals<br>are passed to the<br>function. See<br>example 1. | No data copies. The<br>whole bus is passed<br>to the function.                 |
|           | Ve                                                                                | ector             | A copy of the selected<br>signals in a local<br>variable that is<br>passed to the<br>function.   | No data copies. The<br>whole vector is<br>passed to the<br>function.           |
|           |                                                                                   |                   | 1                                                                                                |                                                                                |

| ID: Title |   | cgsl_0204: Vector and bus signals crossing into atomic subsystems or Model blocks |                                                                                |                                                                                                    |  |
|-----------|---|-----------------------------------------------------------------------------------|--------------------------------------------------------------------------------|----------------------------------------------------------------------------------------------------|--|
|           | В | Bus or vector entering a Model block:                                             |                                                                                |                                                                                                    |  |
|           |   |                                                                                   | Signals selected<br>outside Model<br>block results in                          | Signal selected<br>inside Model<br>block results in                                                                                                    |  |
|           |   | Virtual Bus                                                                       | No data copies. Only<br>selected signals are<br>passed to the<br>function.     | If Inport block<br>parameter <b>Output</b><br><b>as nonvirtual bus</b><br>is selected, then<br>there are no data<br>copies. Only the<br>selected signals are<br>passed to the<br>function.<br>If Inport block<br>parameter <b>Output</b><br><b>as nonvirtual bus</b><br>is cleared, then a<br>copy of the whole<br>bus is passed to the<br>function. |  |
|           |   | Nonvirtual Bus                                                                    | No data copies. Only<br>the selected signals<br>are passed to the<br>function. | If Inport block<br>parameter <b>Output</b><br><b>as nonvirtual bus</b><br>is selected, then<br>there are no data<br>copies. Only the<br>selected signals are<br>passed to the<br>function.<br>If Inport block<br>parameter <b>Output</b><br><b>as nonvirtual bus</b><br>is cleared, then a<br>copy of the whole                                      |  |

| ID: Title                | cgsl_0204: Vector and bus signals crossing into atomic subsystems or Model blocks                                                                                                    |  |  |  |
|--------------------------|----------------------------------------------------------------------------------------------------|--|--|--|
|                          | bus is passed to the function. See example 2.                                                                                                    |  |  |  |
|                          | VectorA copy of the selected<br>signals in a local<br>variable that is<br>passed to the<br>function.No data copies. The<br>whole vector is<br>passed to the<br>function.                                                                                                    |  |  |  |
| Notes                    | Depending on Embedded Coder settings (e.g. optimizations),<br>predecessor blocks and signal storage classes, actual results might<br>differ from the tables.                                                                                                    |  |  |  |
|                          | Virtual busses do not support global data.                                                                                                    |  |  |  |
| Dellevele                | If the subsystem is set to Inline, data copies do not occur.                                                                                                    |  |  |  |
| Rationale                | A, B Minimize RAM, ROM, and stack usage                                                                                                    |  |  |  |
| Last Changed<br>Examples | R2016a Example 1: Nonvirtual bus entering an atomic subsystem                                                                                                    |  |  |  |
|                          | <ul> <li>Function packaging: Reusable function</li> <li>Selection: Subsignal selected outside the subsystem</li> <li> <u>busObj</u> double [4x1] in out double [4x1] in out dou</li></ul> |  |  |  |
|                          | double [4x1]<br>in <vector><br/>Gain<br/>double [4x1]<br/>result<br/>out<br/>out</vector>                                                                                                    |  |  |  |

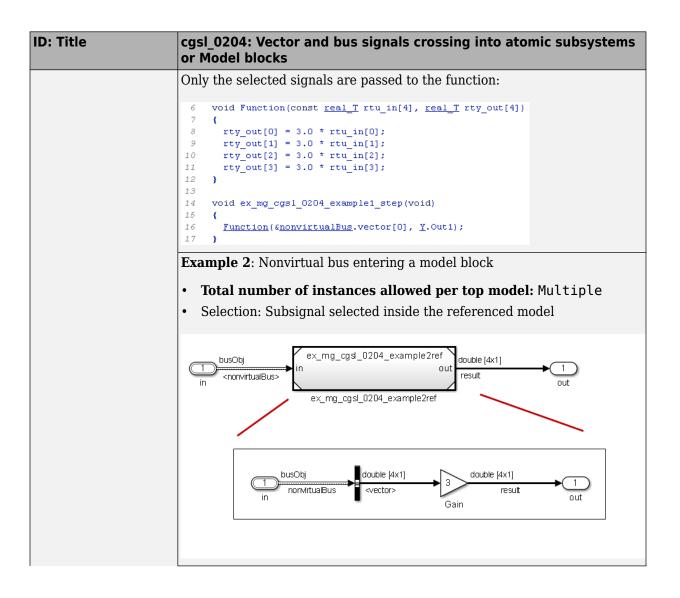

| ID: Title | cgsl_0204: Vector and bus signals crossing into atomic subsystems or Model blocks                                                                                                    |  |
|-----------|----------------------------------------------------------------------------------------------------|--|
|           | There are no data copies in the code for the main model. The whole bus is passed to the model reference function.                                                                                                    |  |
|           | <pre>6 void ex_mg_cgs1_0204_example2_step(void) 7 { 8 ex_mg_cgs1_0204_example2ref(&amp;ex_mg_cgs1_0204_example2_U.nonvirtualBus, 9 &amp; &amp;ex_mg_cgs1_0204_example2_Y.Out1[0]); Code for the model reference function:</pre>                                                           |  |
|           | <pre>4 void ex_mg_cgs1_0204_example2ref(const <u>busObj</u> *rtu_in, <u>real_T</u> rty_out[4]) 5 { 6 rty_out[0] = 3.0 * rtu_in-&gt;vector[0]; 7 rty_out[1] = 3.0 * rtu_in-&gt;vector[1]; 8 rty_out[2] = 3.0 * rtu_in-&gt;vector[2]; 9 rty_out[3] = 3.0 * rtu_in-&gt;vector[3]; 10 }</pre> |  |

### cgsl\_0205: Signal handling for multirate models

| ID: Title    | cgsl_0  | 205: Signal handling for multirate models                                                                                                    |  |  |
|--------------|---------|----------------------------------------------------------------------------------------------------|--|--|
| Description  | For mu  | For multirate models, handle the change in operation rate in one of two ways:                                                                                                    |  |  |
|              | А       | At the destination block, Insert a Rate Transition.                                                                                                    |  |  |
|              | В       | Set the parameter <b>Solver &gt; Automatically handle rate transition</b><br><b>for data transfer</b> to either Always or Whenever possible.                                                                                 |  |  |
| Rationale    | A,B     | Following this guideline supports the handling of data operating at different rates.                                                                                                    |  |  |
| Note         | data t  | g the parameter <b>Solver &gt; Automatically handle rate transition for</b><br><b>ransfer with the setting</b> to Whenever possible requires inserting a<br>ransition block in locations indicated by Simulink.              |  |  |
|              | data t  | g the parameter <b>Solver &gt; Automatically handle rate transition for</b><br><b>ransfer</b> to Always allows Simulink to automatically handle rate<br>tions by inserting a Rate Transition block. The following exceptions |  |  |
|              | dia     | e insertion of a Rate Transition block requires rewiring the block<br>gram.                                                                                                    |  |  |
|              | • Mu    | ltiple Rate Transition blocks are required:                                                                                                    |  |  |
|              | •       | The blocks' sample times are not integer multiples of each other                                                                                                    |  |  |
|              | •       | The blocks use different sample time offsets                                                                                                    |  |  |
|              | •       | One of the rates is asynchronous                                                                                                    |  |  |
|              | • An    | inserted Rate Transition block can have multiple valid configurations.                                                                                                    |  |  |
|              | For the | ese cases, manually insert a Rate Transition block or blocks.                                                                                                    |  |  |
|              |         | Vorks does not recommend using Unit Delay and Zero Order Hold for handling rate transitions.                                                                                                    |  |  |
| Last Changed | R2011   | a                                                                                                    |  |  |

| ID: Title | cgsl_0205: Signal handling for multirate models                                                                                                    |
|-----------|----------------------------------------------------------------------------------------------------|
| Examples  | Not Recommended:<br>In this example, the Rate Transition block is inserted at the source, not at the destination of the signal. The model fails to update because the two destination blocks (Gain and Sum) run at different rates. To fix this error,                                                                                            |
|           | insert Rate Transition blocks (out and Sum) fun at unrefent fates. To fix this error,<br>insert Rate Transition blocks at the signal destinations and remove Rate<br>Transition blocks from the signal sources. Failure to remove the Rate<br>Transition blocks is a common modeling pattern that might result in errors<br>and inefficient code. |
|           | Sample Time = 1/100<br>Sample Time = 1/100<br>Sample Time = 1/100<br>Sample Time = 1/100                                                                                                    |
|           | 9.8 2<br>Sample Time = 1/200                                                                                                    |
|           | Recommended:                                                                                                    |
|           | In this example, the rate transition is inserted at the destination of the signal.                                                                                                    |
|           | Sample Time = 1/100<br>Sample Time = 1/100<br>Sample Time = 1/200<br>Sample Time = 1/100                                                                                                    |
|           | 98 2<br>Sample Time = 1/200                                                                                                    |

## cgsl\_0206: Data integrity and determinism in multitasking models

| ID: Title     | cgsl_                                                                                                    | 0206: Data integrity and determinism in multitasking models                                                                                                    |  |
|---------------|----------------------------------------------------------------------------------------------------|----------------------------------------------------------------------------------------------------|--|
| Description   | For multitasking models that are deployed with a preemptive (interruptible) operating system, protect the integrity of selected signals by doing one of the following:                                                                                                    |                                                                                                    |  |
|               | А                                                                                                    | Select the Rate Transition block parameter <b>Ensure data integrity</b> during data transfer .                                                                                              |  |
|               | В                                                                                                    | For Inport blocks in Function Called subsystems, select the block<br>parameter Latch input for feedback signals of function-call<br>subsystem outputs.                                      |  |
|               | To protect selected signal determinism, do one of the following:                                                                                                    |                                                                                                    |  |
|               | С                                                                                                    | Select the Rate Transition block parameter <b>Ensure deterministic</b><br>data transfer (maximum delay).                                                                                    |  |
|               | D                                                                                                    | Select the model configuration parameter Solver > Automatically     handle rate transition for data transfer.                                                                               |  |
|               |                                                                                                    | <ul> <li>Set the model configuration parameter Solver &gt; Deterministic<br/>data transfer to either Whenever possible or Always.</li> </ul>                                                |  |
| Prerequisites | cgsl_0205:Signal handling for multirate models on page 3-16                                                                                                    |                                                                                                    |  |
| Rationale     | A,B,<br>C,D                                                                                                    | Following this guideline protects data against possible corruption of preemptive (interruptible) operating systems.                                                                         |  |
| Note          | Multitasking systems with a non-preemptive operating system do not require<br>data integrity or determinism protection. In this case, clear the parameters<br><b>Ensure data integrity during data transfer</b> and <b>Ensure deterministic</b><br><b>data transfer (maximum delay)</b> . |                                                                                                    |  |
|               | execu                                                                                                    | ring data integrity and determinism requires additional memory and<br>ution time. To reduce this additional expense, evaluate signals to<br>mine the level of protection that they require. |  |
| See Also      | • R                                                                                                    | ate Transition                                                                                                    |  |
|               | • "I                                                                                                    | Data Transfer Problems" (Simulink Coder)                                                                                                    |  |
| Last Changed  | R201                                                                                                    | 1a                                                                                                    |  |

### **Configuration Parameter Considerations**

- "cgsl\_0301: Prioritization of code generation objectives for code efficiency" on page 4-2
- "cgsl\_0302: Diagnostic settings for multirate and multitasking models" on page 4-3

## cgsl\_0301: Prioritization of code generation objectives for code efficiency

| ID: Title    |                                                                                                    | 0301: Prioritization of code generation objectives for code<br>iency                                                                                                    |  |
|--------------|----------------------------------------------------------------------------------------------------|----------------------------------------------------------------------------------------------------|--|
| Description  | Prioritize code generation objectives for code efficiency by using the Code Generation Advisor.                                                                                                    |                                                                                                    |  |
|              | A                                                                                                    | Assign priorities to code (ROM, RAM, and Execution efficiency) efficiency objectives.                                                                                                    |  |
|              | В                                                                                                    | Select the relative order of ROM, RAM, and Execution efficiency based on application requirements.                                                                                                    |  |
|              | С                                                                                                    | Configure the Code Generation Advisor to run before generating code<br>by setting <b>Check model before generating code</b> on the <b>Code</b><br><b>Generation</b> pane in the Configuration Parameters dialog box to On<br>(proceed with warnings) or On (stop for warnings).          |  |
| Notes        | A model's configuration parameters provide control over many aspects of<br>generated code. The prioritization of objectives specifies how configuration<br>parameters are set when conflicts between objectives occur. |                                                                                                    |  |
|              | initia<br>chec                                                                                                    | ritizing code efficiency objectives above safety objectives may remove<br>alization or run-time protection code (for example, saturation range<br>king for signals out of representable range). Review the resulting<br>meter configurations to verify that safety requirements are met. |  |
| Rationale    | A, B,<br>C                                                                                                    | When you use the Code Generation Advisor, configuration parameters<br>conform to the objectives that you want and they are consistently<br>enforced.                                                                                                    |  |
| See also     | • "A                                                                                                    | Application Objectives Using Code Generation Advisor" (Simulink Coder)                                                                                                    |  |
|              | • "]                                                                                                    | Manage a Configuration Set" in the Simulink documentation                                                                                                    |  |
| Last Changed | R201                                                                                                    | .5b                                                                                                    |  |

## cgsl\_0302: Diagnostic settings for multirate and multitasking models

| ID: Title   | cgsl_0302: Diagnostic settings for multirate and multitasking models                                                                       |
|-------------|----------------------------------------------------------------------------------------------------|
| Description | For multirate models using either <b>single tasking</b> or <b>multitasking</b> , set to either warning or error the following diagnostics: |
|             | <ul> <li>Diagnostics &gt; Sample Time &gt; Single task rate transition</li> </ul>                                                          |
|             | <ul> <li>Diagnostics &gt; Sample Time &gt; Enforce sample time specified by<br/>Signal Specification blocks</li> </ul>                     |
|             | <ul> <li>Diagnostics &gt; Detect multiple driving blocks executing at the same<br/>time step</li> </ul>                                    |
|             | For <b>multitasking</b> models, set to either warning or error the following diagnostics:                                                  |
|             | <ul> <li>Diagnostics &gt; Sample Time &gt; Multitask task rate transition</li> </ul>                                                       |
|             | <ul> <li>Diagnostics &gt; Sample Time &gt; Multitask conditionally executed<br/>subsystem</li> </ul>                                       |
|             | <ul> <li>Diagnostics &gt; Sample Time &gt;Tasks with equal priority</li> </ul>                                                             |
|             | If the model contains Data Store Memory blocks, set to either Enable all as warnings or Enable all as errors the following diagnostics:    |
|             | <ul> <li>Diagnostics &gt; Data Validity &gt; Data Store Memory block &gt; Detect<br/>read before write</li> </ul>                          |
|             | <ul> <li>Diagnostics &gt; Data Validity &gt; Data Store Memory block &gt; Detect<br/>write after read</li> </ul>                           |
|             | <ul> <li>Diagnostics &gt; Data Validity &gt; Data Store Memory block &gt; Detect<br/>write after write</li> </ul>                          |
|             | <ul> <li>Diagnostics &gt; Data Validity &gt; Data Store Memory block &gt; Multitask<br/>data store</li> </ul>                              |
| Rationale   | Setting the diagnostics improves run-time detection of rate and tasking errors.                                                            |

| ID: Title    | cgsl_0302: Diagnostic settings for multirate and multitasking models                        |
|--------------|---------------------------------------------------------------------------------------------|
| See Also     | "Model Configuration Parameters: Diagnostics"                                               |
|              | "hisl_0013: Usage of data store blocks"                                                     |
|              | • "hisl_0044: Configuration Parameters > Diagnostics > Sample Time"                         |
|              | <ul> <li>"hisl_0303: Configuration Parameters &gt; Diagnostics &gt; Merge block"</li> </ul> |
| Last Changed | 2016a                                                                                       |